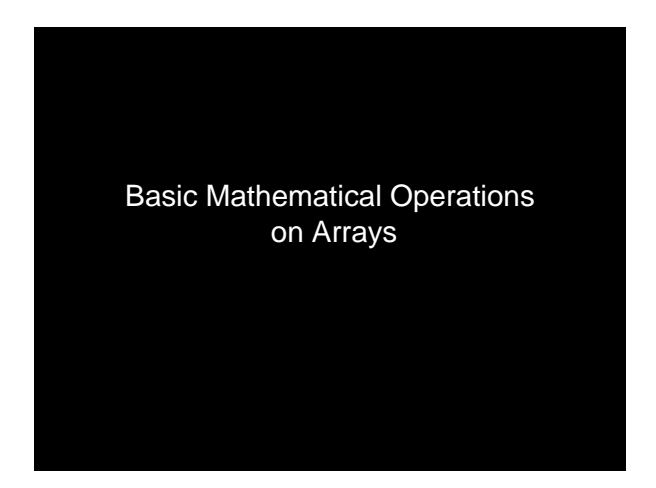

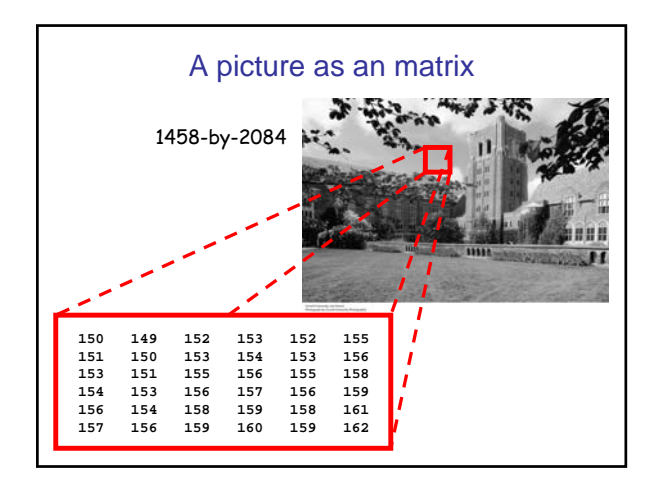

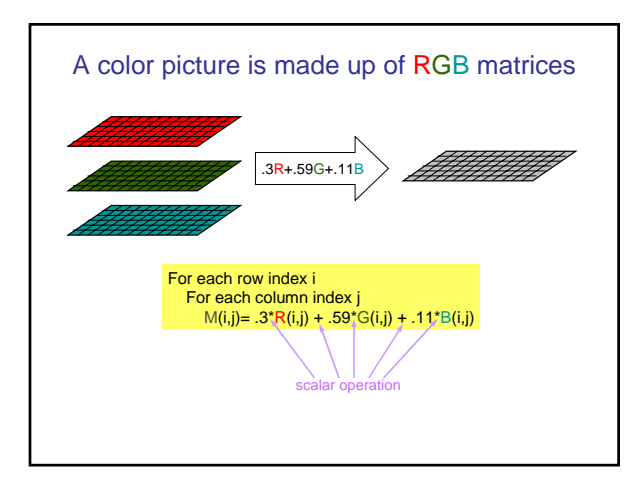

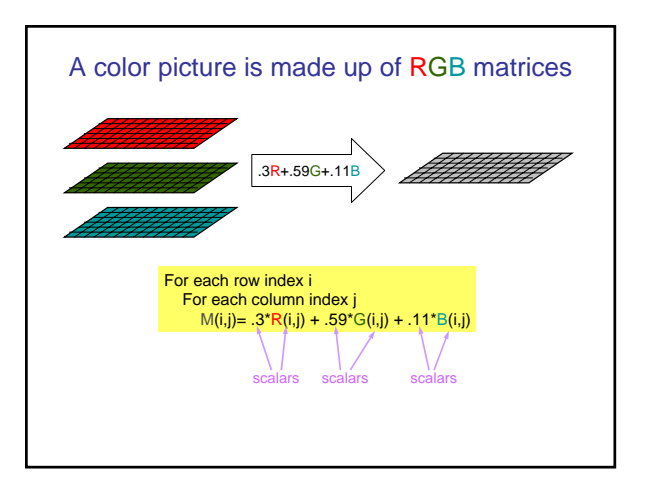

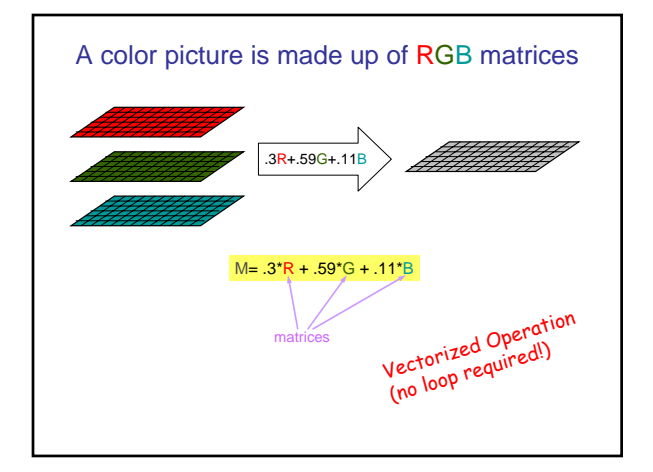

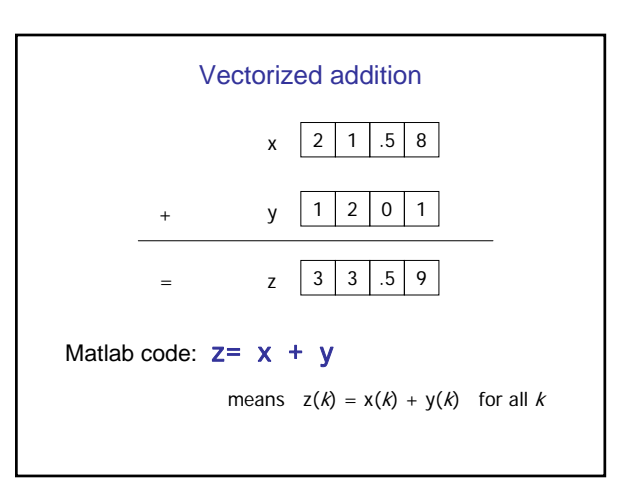

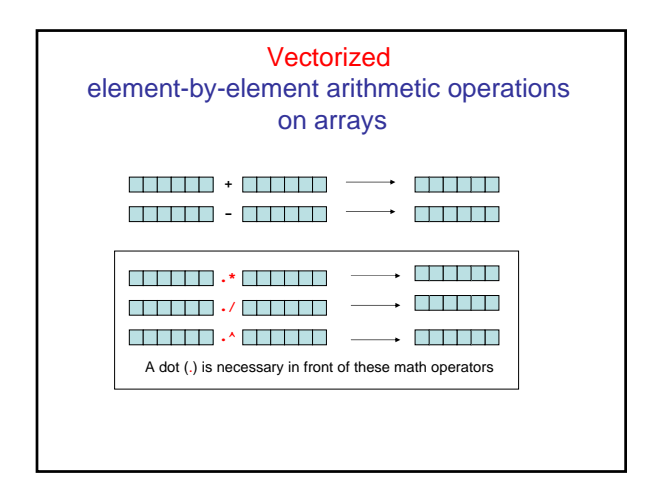

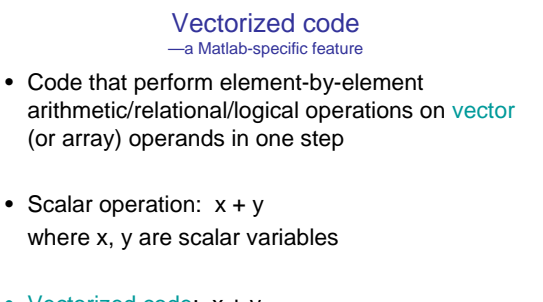

• Vectorized code:  $x + y$ where x, y are vectors of same shape and length

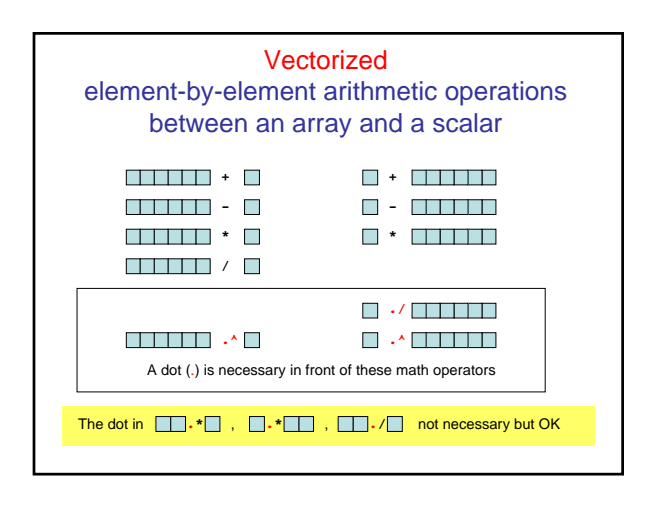